# <span id="page-0-0"></span>Computer Labs: The PC Keyboard 2º MIEIC

Pedro F. Souto (pfs@fe.up.pt)

October 13, 2017

K ロ ▶ K @ ▶ K 할 > K 할 > 1 할 > 1 이익어

#### <span id="page-1-0"></span>[Lab 3 Overview](#page-1-0)

[PC Keyboard Operation: Data Input](#page-3-0)

[The KBC Commands](#page-9-0)

[Keyboard Programming/Configuration](#page-14-0)

K ロ X x 何 X x ミ X x ミ X ミ → つ Q Q →

Lab 3: [kbd\\_test\\_poll\(\)](#page-19-0)

# Lab 3: The PC's Keyboard - Part 1

#### $\blacktriangleright$  Write functions:

```
int kbd_test_scan(unsigned short assembly)
int kbd_test_poll()
```
that require programming the PC's keyboard controller

- $\triangleright$  Compare the number of sys inb() kernel calls
- $\blacktriangleright$  These functions are not the kind of functions that you can reuse later in your project
	- $\triangleright$  The idea is that you design the lower level functions (with the final project in mind).

**KOD KOD KED KED E VAN** 

- $\triangleright$  Reusable code should go on a different files from non-reusable code.
- $\blacktriangleright$  What's new?
	- $\triangleright$  Program the KBC controller (i8042)
	- $\blacktriangleright$  In part 2:
		- $\blacktriangleright$  Mix C with assembly programming
		- $\blacktriangleright$  Handle interrupts from more than one device

#### <span id="page-3-0"></span>[Lab 3 Overview](#page-1-0)

### [PC Keyboard Operation: Data Input](#page-3-0)

[The KBC Commands](#page-9-0)

[Keyboard Programming/Configuration](#page-14-0)

K ロ ▶ K @ ▶ K 할 > K 할 > 1 할 > 1 이익어

 $Lab 3: kbd test poll()$ 

# PC Keyboard Operation: Data Input (1/2)

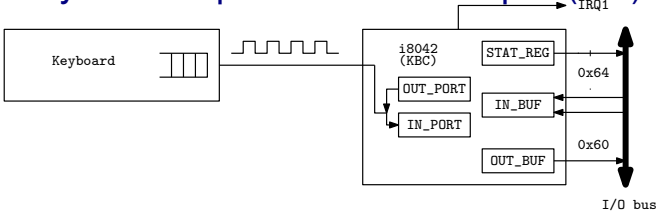

- $\triangleright$  The keyboard has its own controller chip (not shown): the controller@KBD (C@KBD)
- ► When a key is pressed the C@KBD generates a **scancode (make code)** and puts it in a buffer for sending to the PC

#### **EXEC** Usually, a scancode is one byte long

- $\triangleright$  The same happens when a key is released
	- ► Usually, the scancode when a key is released (**break code**) is the make code of that key with the MSB set to 1
- $\triangleright$  The communication between the C@KBD and the PC is via a serial line
	- $\blacktriangleright$  I.e. the bits in a byte are sent one after the other over a pair of wires**KORK ERREPADA ADA**

# PC Keyboard Operation: Data Input (2/2)

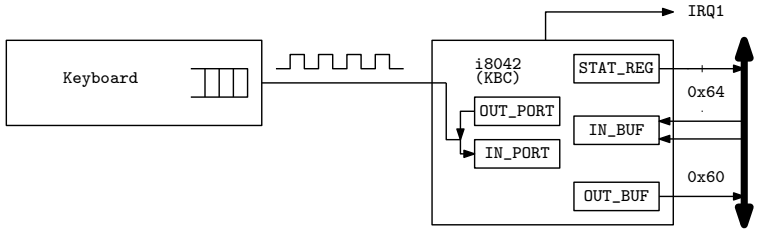

I/O bus

- $\triangleright$  On the PC side this communication is managed by the keyboard controller (KBC)
	- $\triangleright$  In modern PCs, the KBC is integrated in the motherboard chipset
- ► When **OUT\_BUF** is empty:
	- 1. The KBC signals that via the serial bus
	- 2. The C@KBD sends the byte at the head of its buffer to the KBC
	- 3. The KBC puts it in the OUT BUF
	- 4. The KBC generates an interrupt by raising IRQ1

# <span id="page-6-0"></span>Lab 3: kbd\_test\_scan (1/2)

What Prints the scancodes, both the **makecode** and the **breakcode**, read from the KBC

- **If** Should terminate when it reads the **breakcode** of the ESC key: 0x81
- $\blacktriangleright$  The first byte of two byte scancodes is usualy  $0 \times E0$ 
	- $\triangleright$  This applies to both make and break codes
- How Need to subscribe the KBC interrupts
	- $\blacktriangleright$  Upon an interrupt, read the scancode from the OUT BUF
- Note There is no need to configure the KBC
	- $\blacktriangleright$  It is already initialized by Minix
- Issue Minix already has an IH installed
	- $\blacktriangleright$  Must be disabled to prevent it from reading the  $\texttt{OUT\_BUF}$ before your handler does it

Solution Use not only the IRQ\_REENABLE but also the IRQ EXCLUSIVE policy in sys\_irqsetpolicy(), i.e. use IRQ\_REENABLE|IRQ\_EXCLUSIVE**KORK ERKEY EL YOUR** 

# <span id="page-7-0"></span>Lab 3: kbd\_test\_scan (2/2)

KBC interrupt subscription in exclusive mode;

driver  $receive()$  loop (similar to that of lab 2)

Interrupt handler reads the bytes from the KBC's OUT BUF

- ► Should read only **one byte per interrupt** 
	- $\triangleright$  The communication between the keyboard and the KBC is too slow
- $\blacktriangleright$  Later, you may think about including the code that maps the scancodes to a character code
	- $\blacktriangleright$  IH in Minix are usually out of the critical path
		- $\triangleright$  They are executed with interrupts enabled and after issuing the EOI command to the PIC
	- $\triangleright$  In many systems this may not be appropriate. For example, in Linux most DD break interrupt handling in two:
		- Top half which is in the critical path, and therefore does minimal processing

Bottom half which is not in the critical path, and therefore may do additional processing

**Should not print the scancodes (not re[us](#page-6-0)[ab](#page-8-0)[le](#page-6-0)[\)](#page-7-0)** 

## <span id="page-8-0"></span>Lab 3: Counting the number of  $sys$  inb() calls

Issue You do not want this feature in the project

Solution Use #ifdef for conditional compilation. Alternatives:

```
Use #ifdef before every sys_inb() call
```

```
#define LAB3
sys\_inh(...);#ifdef LAB3
cnt++;
#endif
```
Define a wrapper function sys\_inb\_cnt() , #ifdef LAB3

- $\triangleright$  call it instead of sys\_inb()
- $\triangleright$  wherever you call sys\_inb\_cnt() should include:

```
#ifdef LAB3
int sys_inb_cnt(port_t port, unsigned long *byte);
#else
#define sys inb cnt(p,q) sys inb(p,q)
#endif
```
#### In both cases add line to Lab3's Makefile

```
CPPFI.AGS += -D I.AB3
```
<span id="page-9-0"></span>[Lab 3 Overview](#page-1-0)

[PC Keyboard Operation: Data Input](#page-3-0)

[The KBC Commands](#page-9-0)

[Keyboard Programming/Configuration](#page-14-0)

K ロ X x 何 X x ミ X x ミ X ミ → つ Q Q →

Lab 3: [kbd\\_test\\_poll\(\)](#page-19-0)

# <span id="page-10-0"></span>The KBC Commands (of the PC-AT)

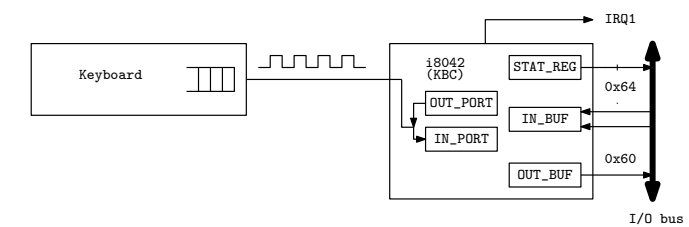

► The KBC added a few commands, the **KBC commands**, and two new registers at port  $0 \times 64$ 

Status Register for reading the KBC state Not named for writing KBC commands

- Apparently, this is not different from the IN BUF at port  $0x60$
- $\blacktriangleright$  The value of input line A2 is used by the KBC to distinguish KBC commands from KBD commands
- In That is: the KBC has **only one** writable register, the IN\_BUF

### <span id="page-11-0"></span>Status Register

 $\triangleright$  Both KBC's input and output require reading the status register

| <b>Bit</b>      | <b>Name</b> | <b>Meaning (if set)</b>                         |
|-----------------|-------------|-------------------------------------------------|
| 7               | Parity      | Parity error - invalid data                     |
| 6               | Timeout     | Timeout error - invalid data                    |
| $5\phantom{.0}$ | Aux         | Mouse data                                      |
| 4               | <b>INH</b>  | Inhibit flag: 0 if keyboard is inhibited        |
| 3               | A2          | A2 input line: 0 data byte                      |
|                 |             | 1 command byte                                  |
| 2               | <b>SYS</b>  | System flag: 0 if system in power-on reset,     |
|                 |             | 1 if system already initialized                 |
|                 | <b>IBF</b>  | Input buffer full                               |
|                 |             | don't write commands or arguments               |
| O               | OBF         | Output buffer full - data available for reading |

 $\triangleright$  Bits 7 and 6 signal an error in the serial communication line between the keyboard and the KBC

 $000$ 

Do not write to t[he](#page-10-0) $IN_BUF$  $IN_BUF$ [, i](#page-11-0)f bit 1, i.[e](#page-13-0). the  $IBF$  $IBF$ , i[s](#page-9-0) se[t.](#page-14-0)

# <span id="page-12-0"></span>Keyboard-Related KBC Commands for PC-AT/PS2

- $\blacktriangleright$  These commands must be written using address  $0 \times 64$ 
	- **Arguments, if any, must be passed using address**  $0 \times 60$
	- $\triangleright$  Return values, if any, are passed in the  $OUT\_BUF$

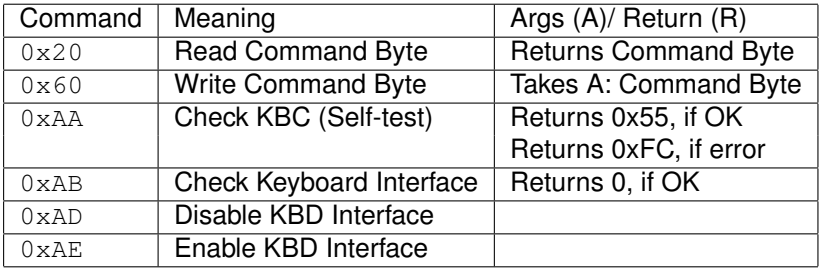

KBD Interface is the serial interface between the keyboard and the KBC

 $\triangleright$  Disabling of the KBD interface is achieved by driving the clock line low.

**KOD KOD KED KED E VAN** 

 $\triangleright$  There are several others related to the mouse

# <span id="page-13-0"></span>(KBC "Command Byte")

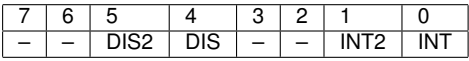

DIS2 1: disable mouse

- DIS 1: disable keyboard interface
- INT2 1: enable interrupt on OBF, from mouse;
- INT 1: enable interrupt on OBF, from keyboard
- : Either not used or not relevant for Lab

Read Use KBC command 0x20, which must be written to  $0 \times 64$ 

 $\triangleright$  But the value of the "command byte" must be read from 0x60

Write Use KBC command 0x60, which must be written to  $0 \times 64$ 

 $\triangleright$  But the new value of the "command byte" must be written to  $0 \times 60$ 

<span id="page-14-0"></span>[Lab 3 Overview](#page-1-0)

[PC Keyboard Operation: Data Input](#page-3-0)

[The KBC Commands](#page-9-0)

[Keyboard Programming/Configuration](#page-14-0)

K ロ ▶ K @ ▶ K 할 > K 할 > 1 할 > 1 이익어

 $Lab 3: kbd test poll()$ 

## <span id="page-15-0"></span>Keyboard Programming/Configuration

#### Status Register @ address 0x64

 $\blacktriangleright$  Read the KBC state

Input Buffer @ either address  $0 \times 64$  or address  $0 \times 60$ . Can be used to **write**:

Commands to the KBC access via address  $0 \times 64$ ; Arguments of KBC commands access via address 0x60

Output Buffer @ address 0x60. Can be used to **read**:

Scandcodes both make and break, received from the keyboard; Return values from KBC commands;

Note These addresses belong to the I/O address space

 $\blacktriangleright$  Need to use IN/OUT assembly instructions or the library functions sys\_inb()/sys\_outb() of the kernel API

## <span id="page-16-0"></span>Issuing a Command to the KBC

```
#define STAT_REG 0x64
#define KBC_CMD_REG 0x64
while( 1 ) {
    sys_inb(STAT_REG, &stat); /* assuming it returns OK */
    /* loop while 8042 input buffer is not empty */
    if( (stat & IBF) == 0 ) {
        sys_outb(KBC_CMD_REG, cmd); /* no args command */return 0;
    }
    delay(WAIT_KBC);
}
```
Note 1 Cannot output to the  $0\times 64$  while the input buffer is full Note 2 Code leaves the loop only when it succeeds to output the data to the  $0 \times 64$ 

 $\triangleright$  To make your code resilient to failures in the KBC/keyboard, it should give up after "enough time" for the KBC to se[nd](#page-15-0) a previous command[/d](#page-17-0)[a](#page-15-0)[ta](#page-16-0) [t](#page-14-0)[o](#page-13-0) t[h](#page-18-0)[e](#page-19-0)[K](#page-14-0)[B](#page-19-0)[D.](#page-0-0)

## <span id="page-17-0"></span>Reading Return Value/Data from the KBC

```
#define OUT_BUF 0x60
while( 1 ) {
    sys_inb(STAT_REG, &stat); /* assuming it returns OK *//* loop while 8042 output buffer is empty */if( stat & OBF ) {
        sys_inb(OUT_BUF, &data); /* assuming it returns OK */
        if ( (stat & (PAR\_ERR | TO\_ERR)) == 0)return data;
        else
            return -1;
    }
    delay(WAIT_KBC);
}
```
Note 1 Code leaves the loop only upon some input from the OUT\_BUF.

 $\blacktriangleright$  It is not robust against failures in the KBC/keyboard Note 2 Must mask IRQ1, otherwise the keyboard IH may run before we are able to read the OUT\_BUF (D) (B) (B) (B) (B) E DAG

## <span id="page-18-0"></span>KBC Programming Issues

Interrupts If the command has a response, and interrupts are enabled, the IH will "steal" them away from other code

 $\triangleright$  The simplest approach is to disable interrupts.

Timing KBD/KBC responses are not immediate.

- $\triangleright$  Code needs to wait for long enough, but not indefinitely
- Concurrent Execution The C@KBD continuously scans the KBD and may send scancodes, while your code is writing commands to the KBC:
	- $\blacktriangleright$  How can you prevent accepting a scancode as a response to a command?
		- $\blacktriangleright$  It is easier to solve this for KBC commands than for KBD commands.
		- $\triangleright$  Assume that all scancode bytes generated by the KBD are different from the KBD responses

<span id="page-19-0"></span>[Lab 3 Overview](#page-1-0)

[PC Keyboard Operation: Data Input](#page-3-0)

[The KBC Commands](#page-9-0)

[Keyboard Programming/Configuration](#page-14-0)

K ロ X x 何 X x ミ X x ミ X ミ → つ Q Q →

Lab 3: [kbd\\_test\\_poll\(\)](#page-19-0)

# Lab 3: kbd\_test\_poll()

What? Read the scan codes by polling

How? Keep polling the status register  $(0 \times 64)$ , and read the OB, if OBF is set and AUX is cleared

- $\triangleright$  Need to disable interrupts with a program I provide, to prevent Minix's keyboard IH from "stealing" the scan codes
- **In Need to enable interrupts by writing command byte** before exiting
	- ► Must read the **command byte** before to ...

Hint Try to design a solution based on layers that allows you to issue any KBC command, not just command 0x20/0x60

Bottom layer Functions that read/write the KBC registers. Deals with the details of the KBC HW interface. E.g.:

 $\triangleright$  Checks the IBF flag before writing

Top layer Functions to issue either KBC commands

 $\triangleright$  Knows about the commands and the protocol, writing parameters as necessary and waiting for responses□▶ (日) (정) (정) (정) (정) 정 (이)

## Lab 3: Grading Criteria

SVN (5%) Whether or not your code is in the right place (under lab3/, of the repository's root) – incremental development Makefile (5%) Compilation out of the box

Execution (60%) Make sure you test your code thoroughly Code (30%)

code organization reusable and non-reusable code in  $\neq$  files layering the higher the layer, the less knowledge about the KBC/keyboard interface is required handling keyboard responses consider also cases of HW failure lab3.c should allow easy specification of program to be tested (check lab2.c)

 $\triangleright$  This is worth 5%, if you SVN-commit it before the first class to be announced other aspects concerning the second part See also the criteria used in the code evaluation of lab 2. **Self-evaluation Must fill Google form** (check the handout)<br>And Alternative and Alternative and Alternative and Alternative and Alternative and Alternative and Alternative

# <span id="page-22-0"></span>Further Reading

- $\blacktriangleright$  IBM's Functional Specification of the [8042 Keyboard](http://zet.aluzina.org/images/d/d4/8042.pdf) [Controller](http://zet.aluzina.org/images/d/d4/8042.pdf) (IBM PC Technical Reference Manual)
- ► [W83C42 Data Sheet,](http://pdf1.alldatasheet.com/datasheet-pdf/view/144616/WINBOND/W83C42.html) Data sheet of an 8042-compatible KBC
- ► Andries Brouwer's [The AT keyboard controller, Ch. 11 of](http://www.win.tue.nl/~aeb/linux/kbd/scancodes-11.html) [Keyboard scancodes](http://www.win.tue.nl/~aeb/linux/kbd/scancodes-11.html)

**KORKARYKERKE PORCH** 

▶ Andries Brouwer's [Keyboard commands, Ch. 12 of](http://www.win.tue.nl/~aeb/linux/kbd/scancodes-12.html) [Keyboard scancodes](http://www.win.tue.nl/~aeb/linux/kbd/scancodes-12.html)